# **ALYA SPOOL**

## SPOOL communication protocol

[Supported device types and versions](#page-0-0) [Communication line configuration](#page-0-1) [Communication station configuration](https://doc.ipesoft.com/pages/viewpage.action?pageId=17281216#ALYASPOOL-linka_parametre) [I/O tag configuration](#page-0-2)  **[Literature](#page-1-0)** [Changes and modifications](#page-1-1) [Document revisions](#page-1-2)

## <span id="page-0-0"></span>**Supported device types and versions**

This protocol allows reading of the weighted values of spools in the scales produced by ALYA Poprad. It can be used when several scales are connected to a line, since it contains the scale addressing.

For communication with one scale, you may use a simpler protocol [ALYA Gina.](https://doc.ipesoft.com/display/D2DOCV21EN/ALYA+Gina)

ALYA Spool enables to send a request to several scales (they can be selected by the station parameter [Scales\)](#page-0-3). Each scale can send a response in the format **<STX><weight><tara><material><stand><winding><ETX><CRC>**, where:

- **<STX>** start byte (02H)
- **<weight>** 7 bytes for material weight, e.g. " 23.00"
- **<tara>** 6 bytes for tare, e.g. " 0.00"
- **<material>** 4 bytes for material code, e.g. "0000"
- **<stand>** 4 bytes for number of stand, e.g. " 331"
- <winding> 1 byte for coil winding. 1=full winding, 0=non-full winding
- **<ETX>** stop byte (03H)
- **<CRC>** check sum

#### Example of response:

```
 <STX> 23.00 0.000000 3311<ETX>2
```
The address of the I/O tag is a number of a stand, on which the weight was measured (" 331" in example above)

## <span id="page-0-1"></span>**Communication line configuration**

Communication line category: [Serial](https://doc.ipesoft.com/display/D2DOCV21EN/Serial+and+Serial+Line+Redundant), [SerialOverUDP Device Redundant](https://doc.ipesoft.com/display/D2DOCV21EN/SerialOverUDP+Device+Redundant+and+SerialOverUDP+Line+Redundant)

## **Communication station configuration**

- Communication protocol: **ALYA Spool**
- The station address is not important.

#### [Configuration dialog window](https://doc.ipesoft.com/pages/viewpage.action?pageId=42714305#ConfigurationDialogBox(D2000/CommunicationwithI/ODevices/CommunicationStations)-parametre_protokolu) - tab "**Protocol parameters**".

They influence some optional parameters of the protocol.

#### **Table 1**

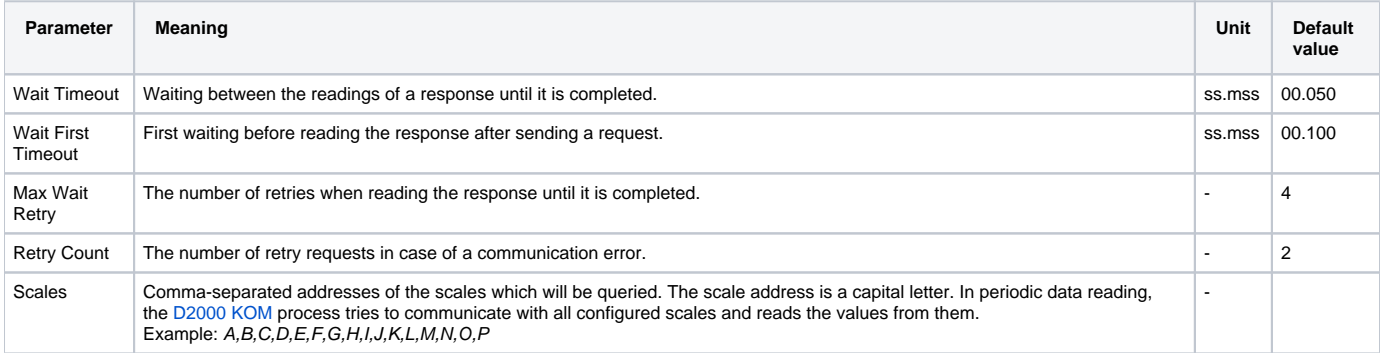

## <span id="page-0-3"></span><span id="page-0-2"></span>**I/O tag configuration**

I/O tag address - are numbers of stands.

I/O tag value is a weight of spools measured on the specified stand.

## <span id="page-1-0"></span>**Literature**

-

## <span id="page-1-1"></span>**Changes and modifications**

July 8, 2015 - the parameters of the station were extended

## <span id="page-1-2"></span>**Document revisions**

- Ver. 1.1 February 8th, 2000 updating of the document
- Ver. 1.2 July 8th, 2015 revision and updating

**Related pages:**

[Communication protocols](https://doc.ipesoft.com/display/D2DOCV21EN/Communication+Protocols)